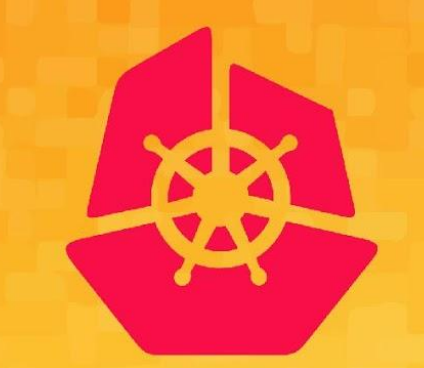

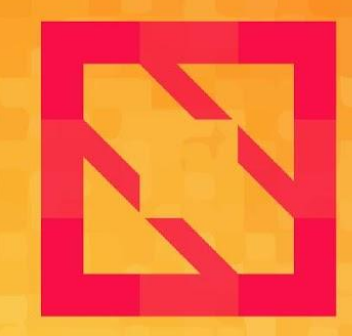

#### **KubeCon CloudNativeCon**

#### **North America 2019**

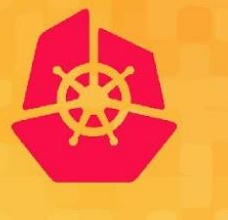

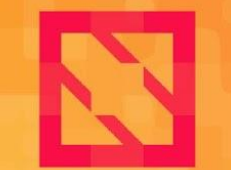

**CloudNativeCon** 

**North America 2019** 

# Everything You Need To Be A **GitOps Ninja**

#### *Alex Collins & Alex Matyushentsev*

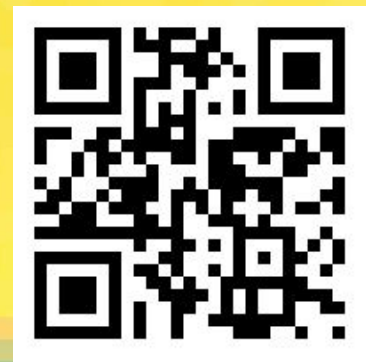

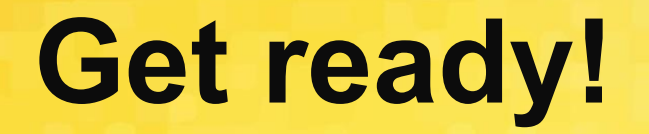

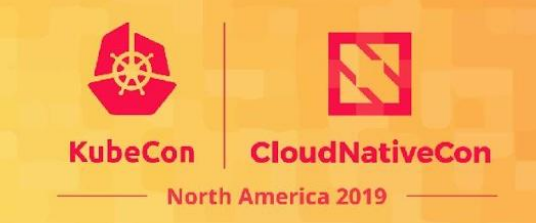

#### It is helpful (but not mandatory) to have the following on your laptop:

- Git
- Docker + Kubernetes (e.g. Docker for Desktop)
- Helm
- Kustomize

#### **Who Are We?**

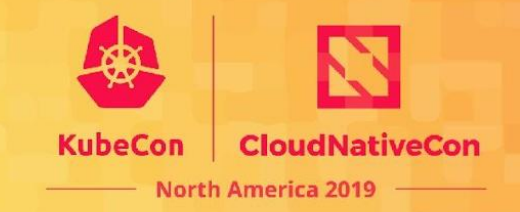

**Alex Collins** is a Principal Engineer working on Intuit's Modern SaaS platform. Previously he was the EMEA Software Architect on QuickBooks Online based in London, as well as a blogger and author.

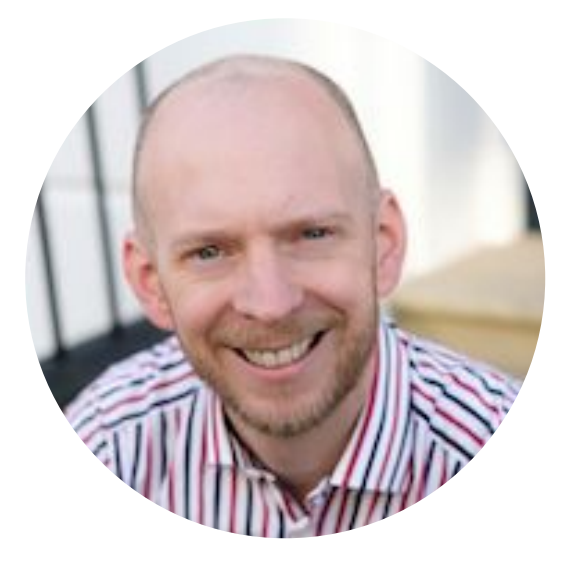

**Alexander Matyushentsev** is a Principal Engineer in the Intuit Modern SaaS team. He is focused on building tools which makes it easier to use Kubernetes. He is a core contributors to "Argo Workflows" and "Argo CD" projects.

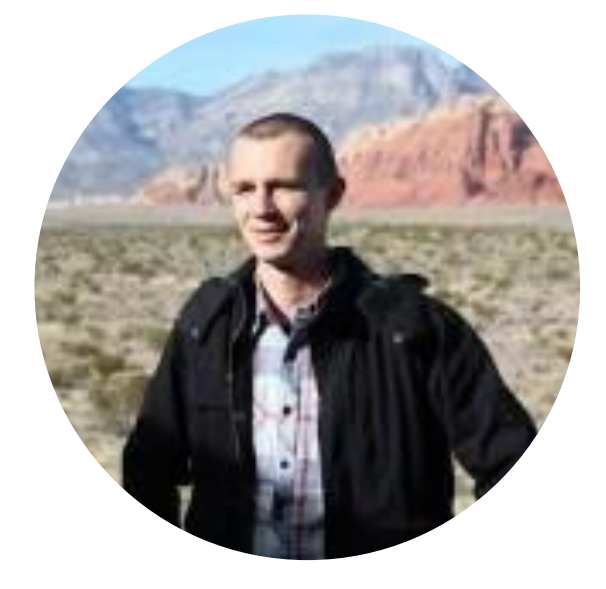

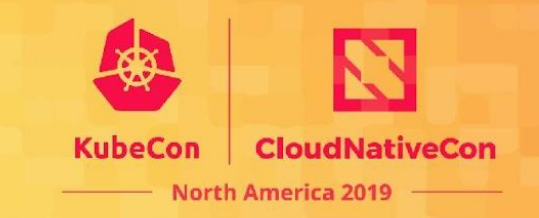

- 1,000 engineers working on K8S based services
- 137 clusters
- 3,500 namespaces
- 4,000 nodes
- 27,000 compute cores
- 39,500 pods

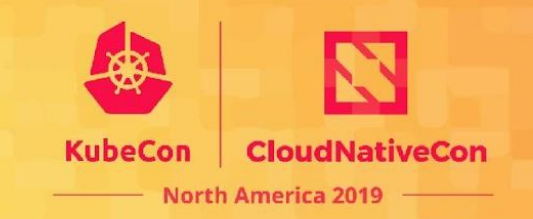

- Your desired software system is described by files in Git
- An agent ensures the live system is in the same state as Git

#### **What Is GitOps?**

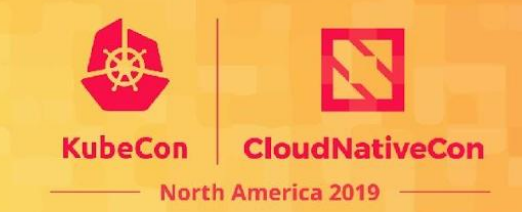

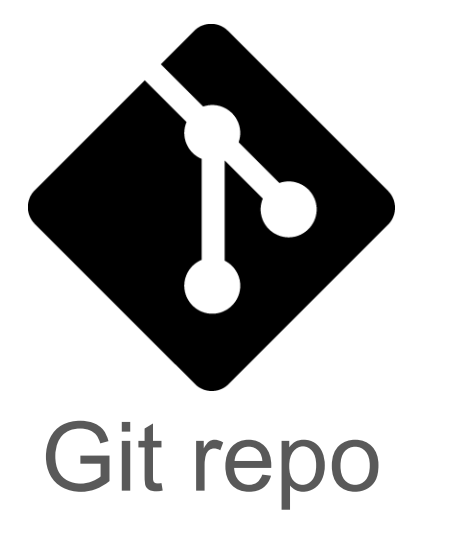

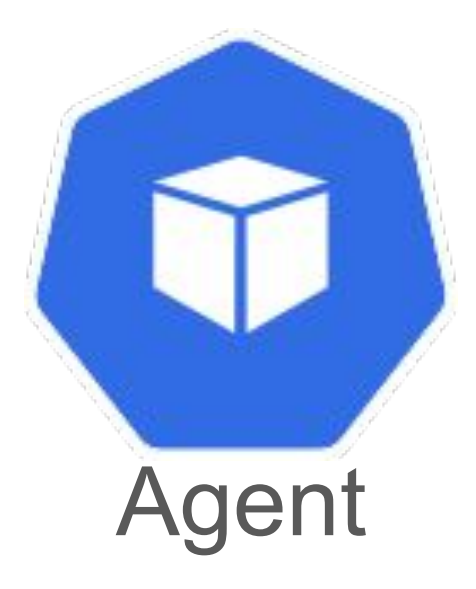

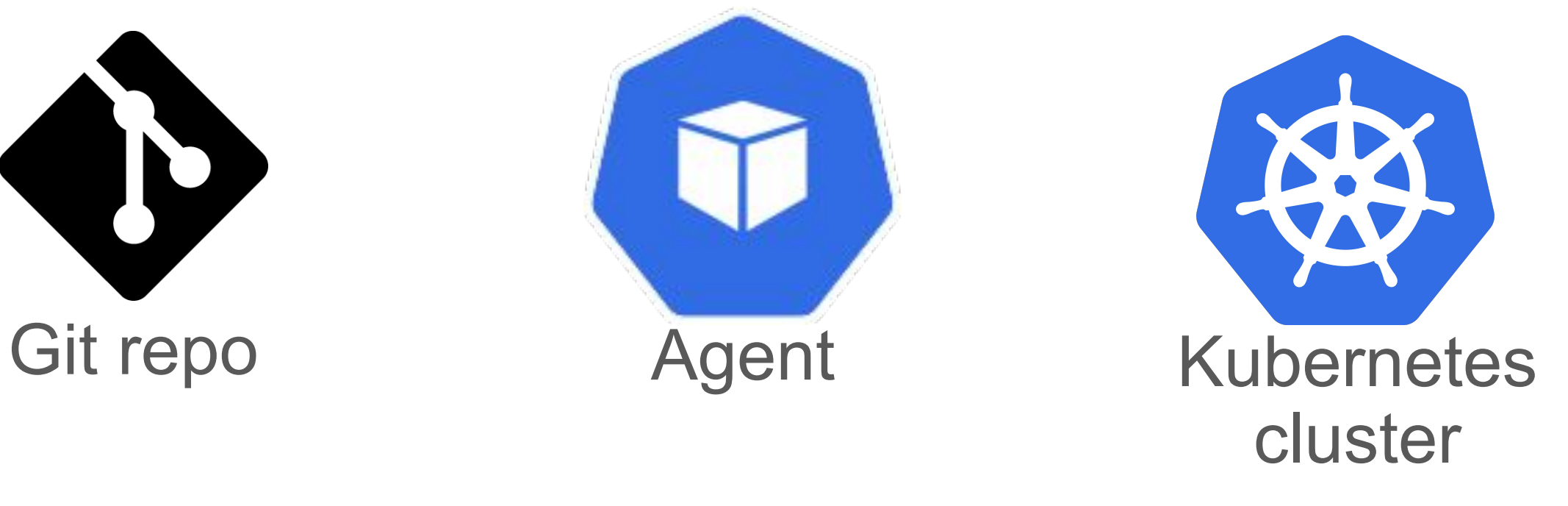

#### **What Is GitOps?**

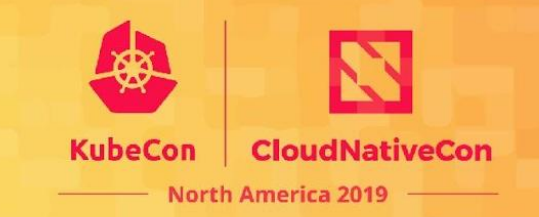

#### Useful:

- Manifest generation tool
- CI system
- A way to group Kubernetes resources

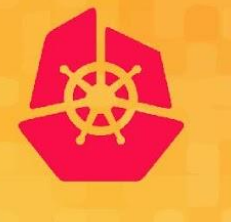

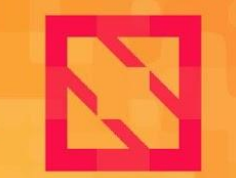

**CloudNativeCon** 

**North America 2019** 

#### **Demo: Poor Man's GitOps https://github.com/gitops-workshop/poor-mans-gitops**

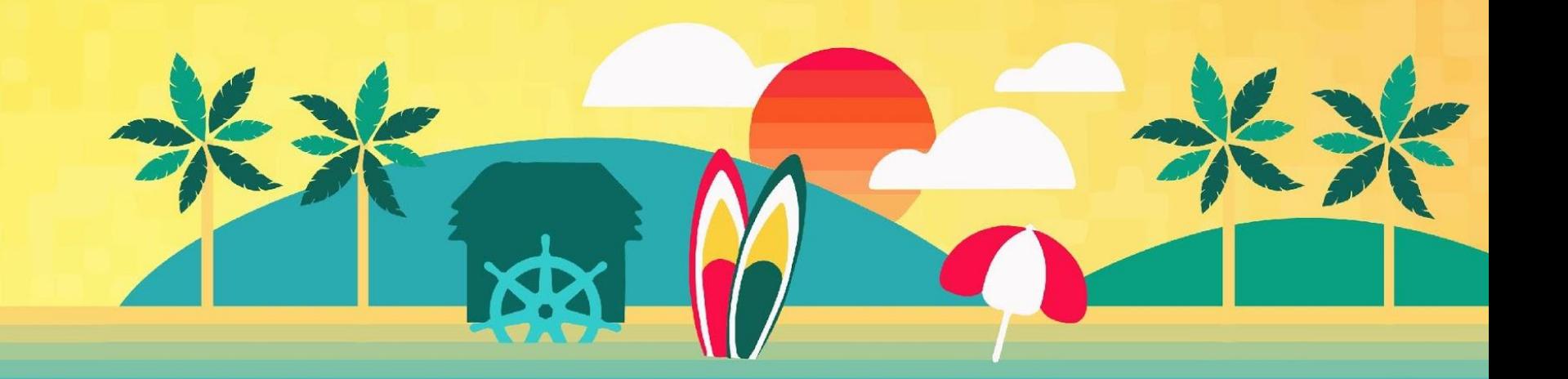

### **Poor Man's GitOps: Problems**

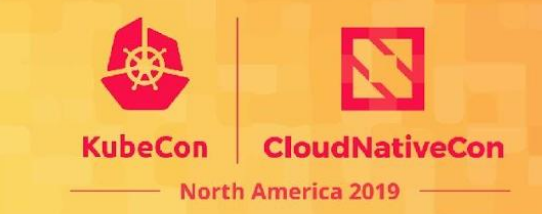

- Security
- Observability
- Impact
- Latency
- Single tenancy

## **Why GitOps?**

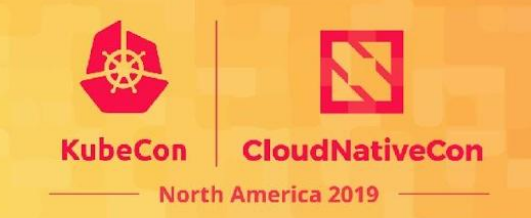

- Single source of truth
- Security, compliance, and auditing
- Developer centric self-service, pull requests, code reviews
- Trivialises rollback
- Declarative describe what you want, not how to get there
- Observable detect unexpected changes, configuration drift

### **What Is Helm?**

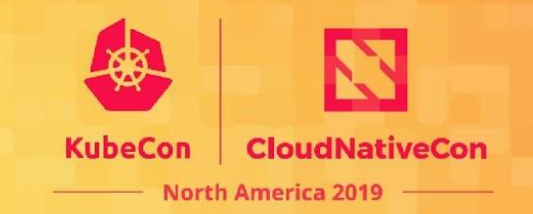

- A CLI which facilitates management of Kubernetes manifests as **charts.**
- A **chart** is a tarball containing, meta-data, e.g .name and version, templated YAML files, default values to merge.
- It works by taking same templated YAML files "**a chart**" and applying some configuration "**values.yaml**" to produce output.

**Helm is all about packaging an app for others.**

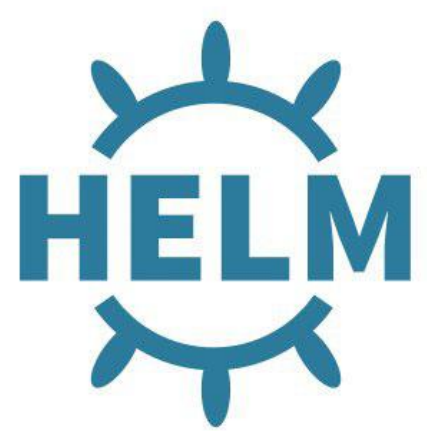

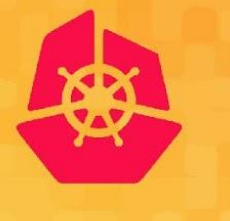

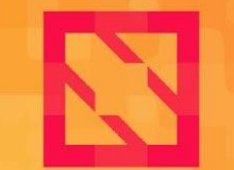

**CloudNativeCon** 

**North America 2019** 

### **Hands-On: Helm https://github.com/gitops-workshop/kustomize**

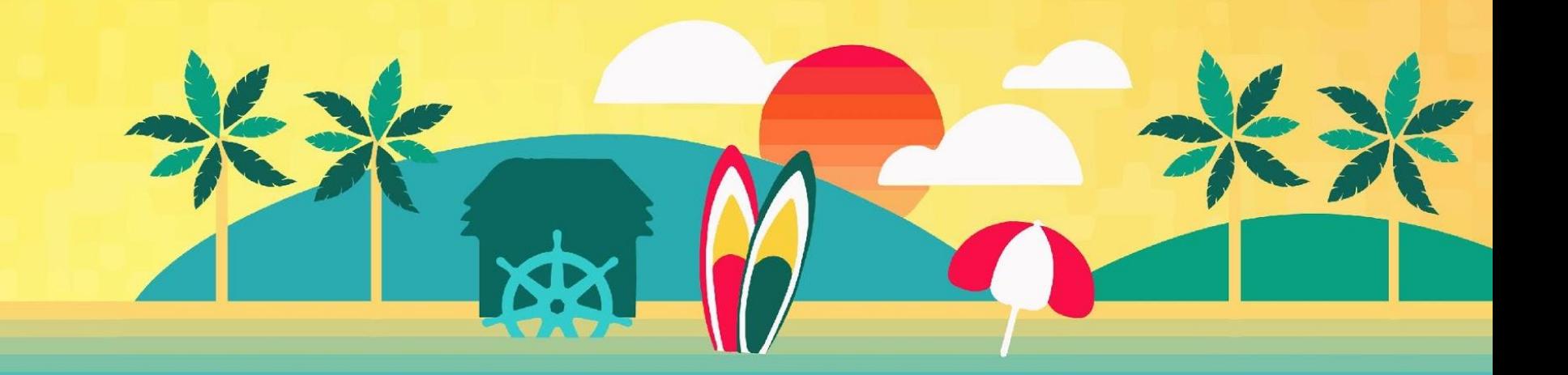

### **Helm: What You'll Learn**

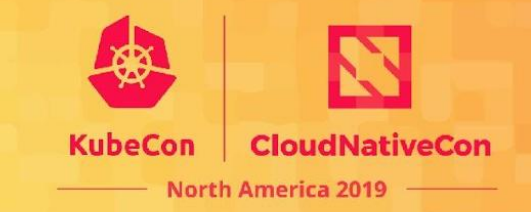

- Anatomy of a chart
- How to build and publish the chart
- How to install the chart locally

#### **Helm: Challenges**

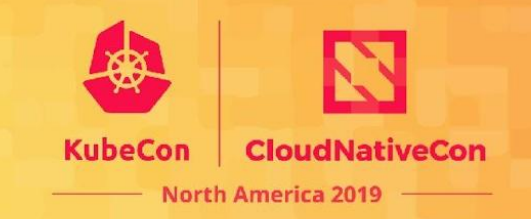

- Requires (prior to v3) Tiller to be installed into your cluster.
- Uses Golang templating ugly as hell.
- Not declarative

### **What Is Kustomize?**

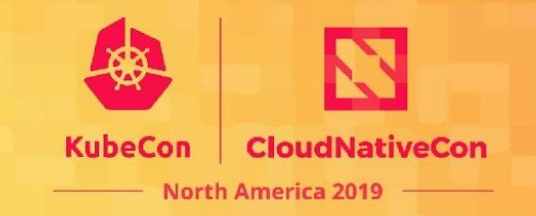

- A CLI which facilitates management of Kubernetes manifests
- It works by applying one or more **overlays**, on top of base YAML, to produce a variants

What isn't Kustomize?

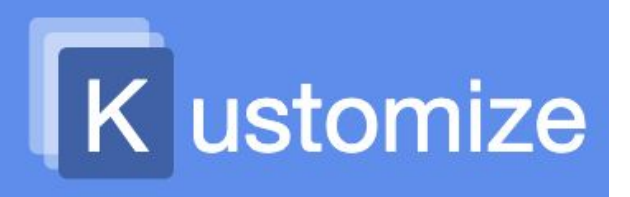

• Not a templating tool (e.g. jinja2)

#### **Kustomize is all about defining an app for yourself.**

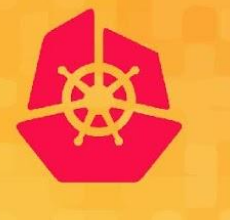

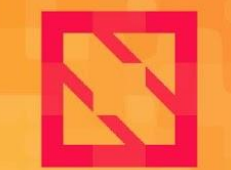

**CloudNativeCon** 

**North America 2019** 

#### **Hands-On: Kustomize https://github.com/gitops-workshop/kustomize**

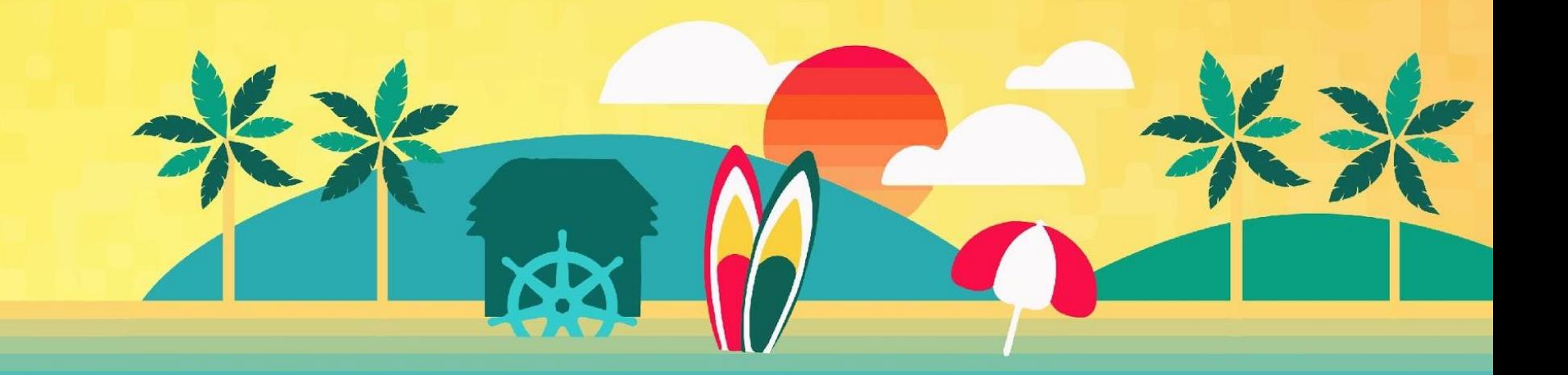

#### **Kustomize: Challenges**

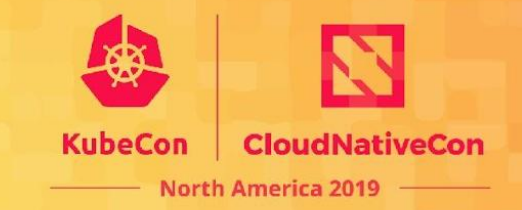

- No parameters or templates
- No lifecycle management

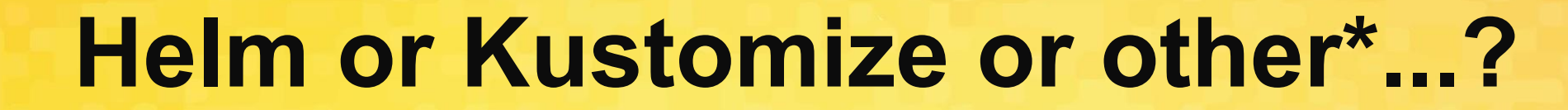

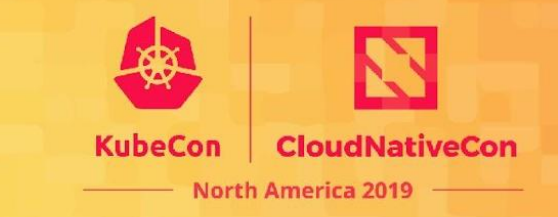

#### If you need to package apps to share with other people choose Helm, otherwise Kustomize.

\*see also Jsonnet, raw YAML

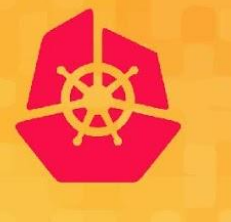

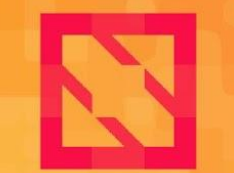

**CloudNativeCon** 

**North America 2019** 

## **Introduction to Argo CD**

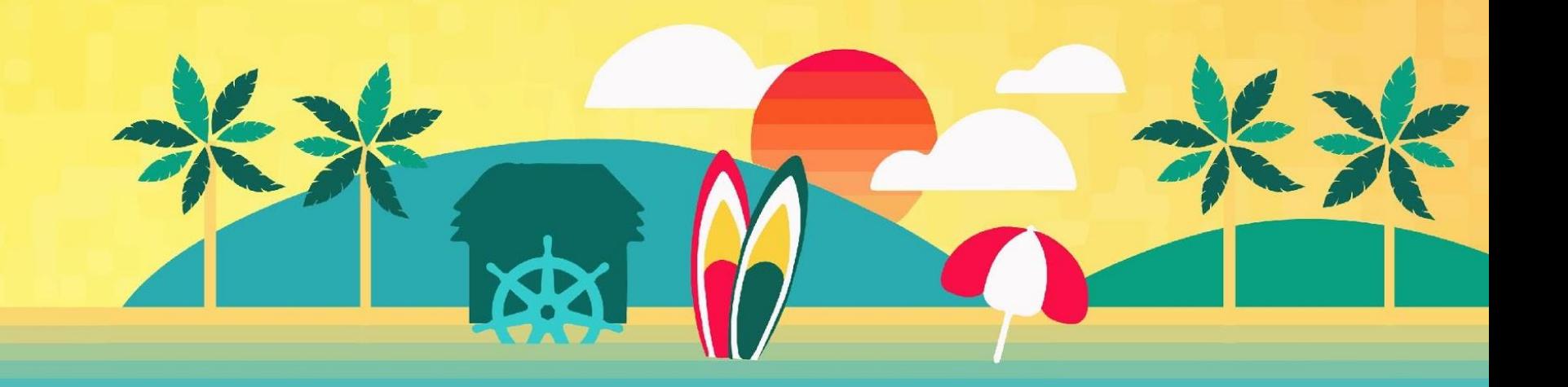

#### **What Is Argo CD?**

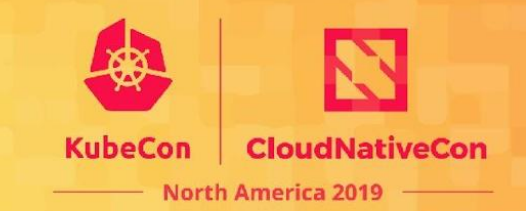

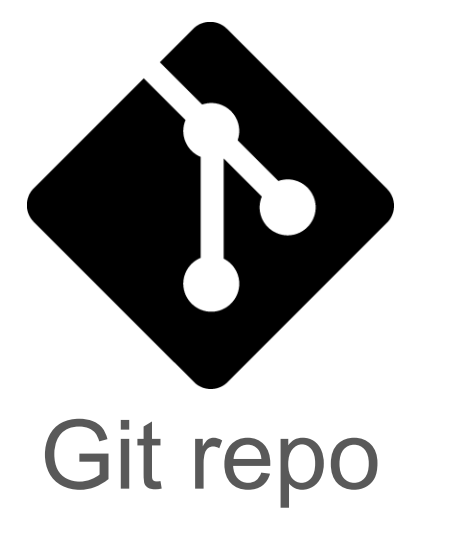

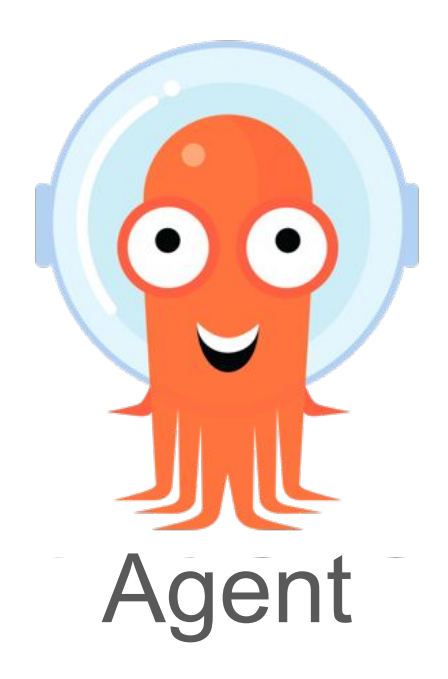

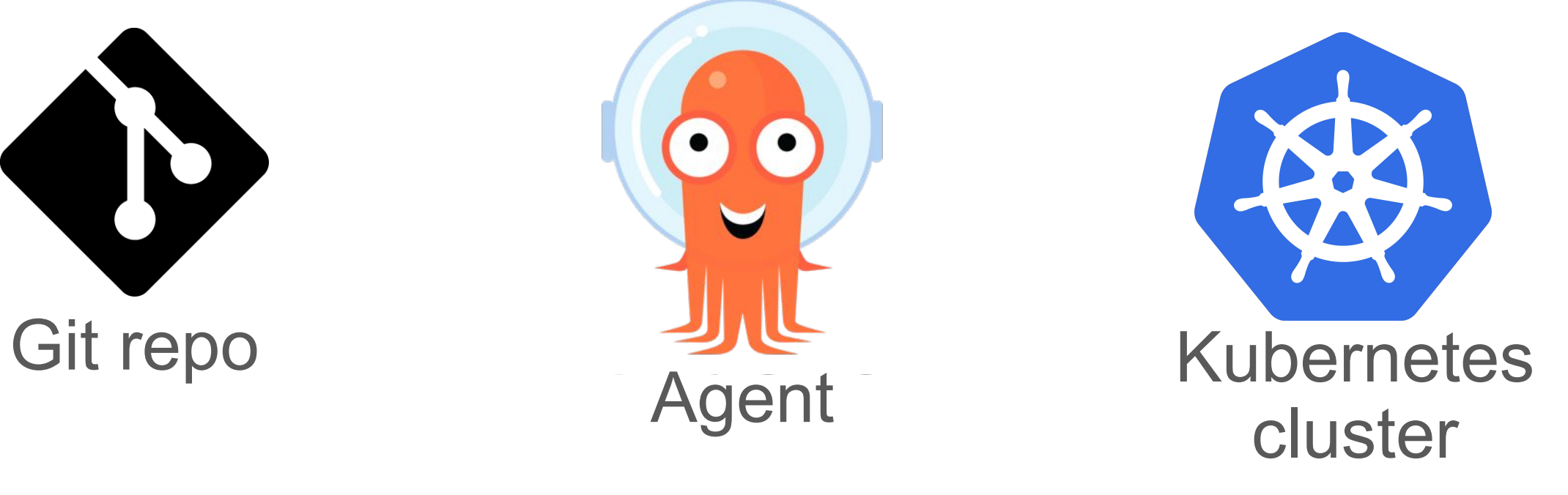

### **Argo Community**

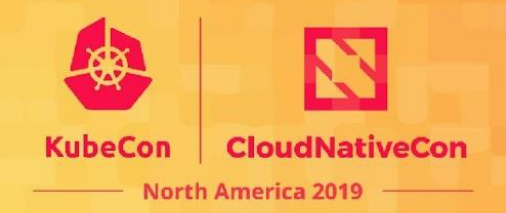

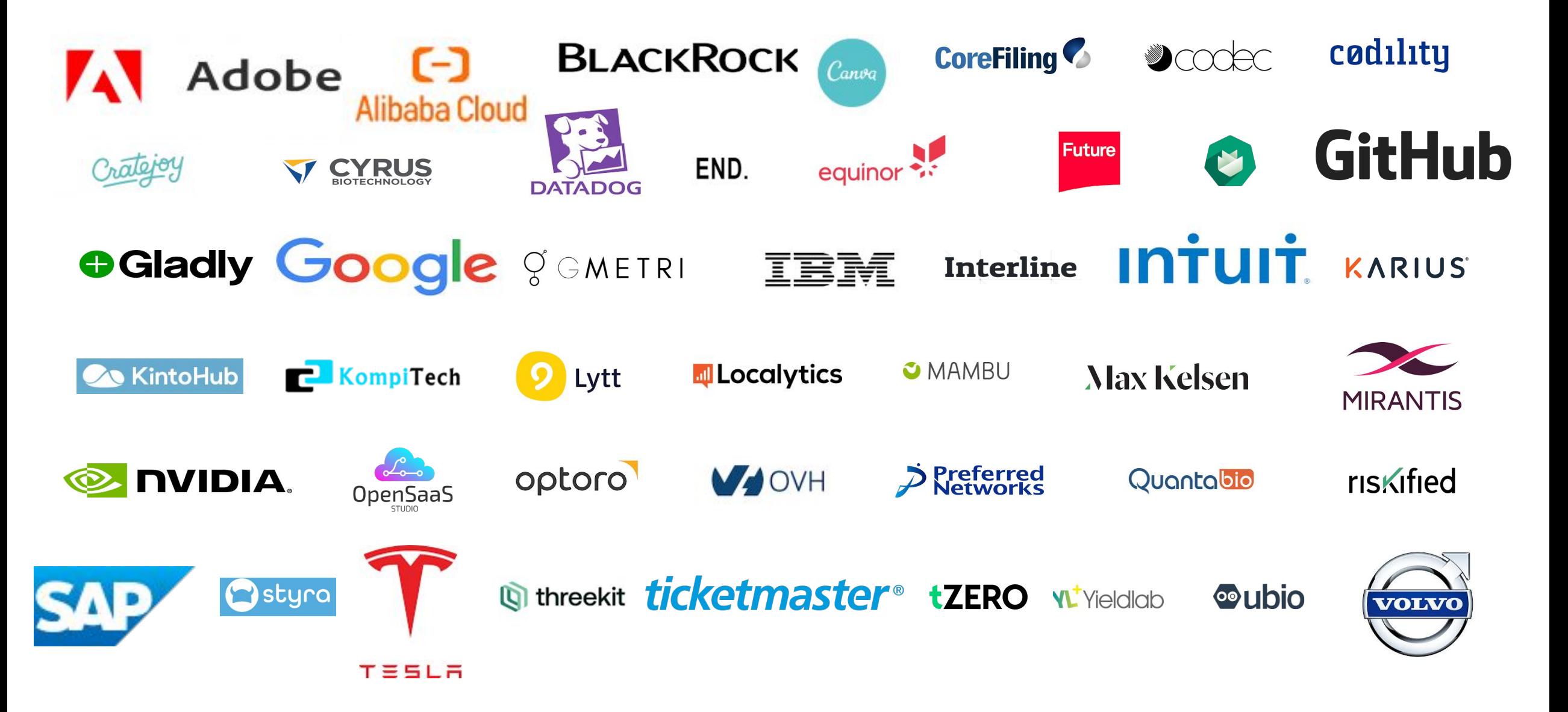

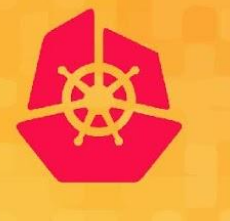

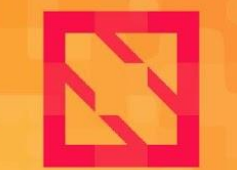

**CloudNativeCon** 

**North America 2019** 

#### **Demo: Argo CD https://github.com/gitops-workshop/argo-cd-demos**

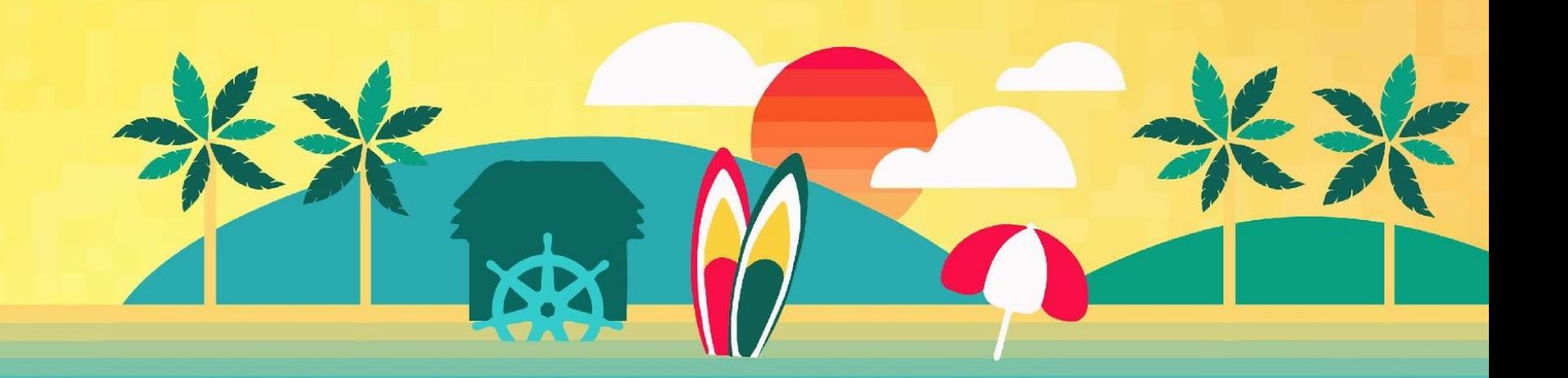

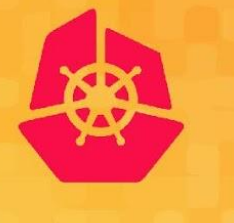

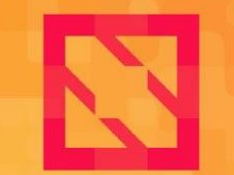

**CloudNativeCon** 

**North America 2019** 

### **Hands-On: Your 1st App**

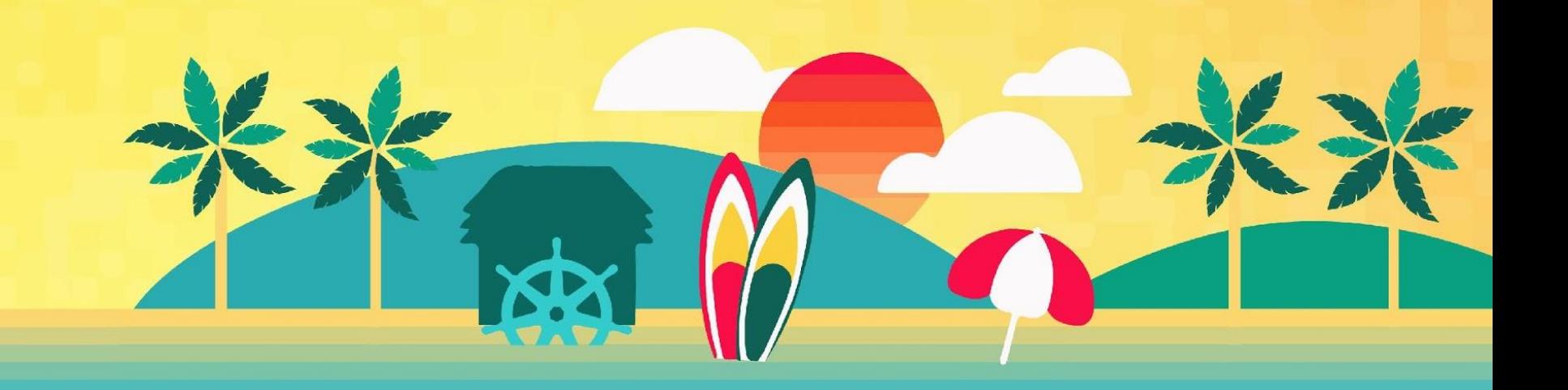

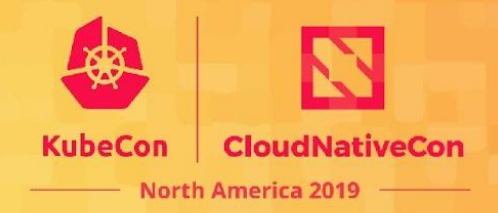

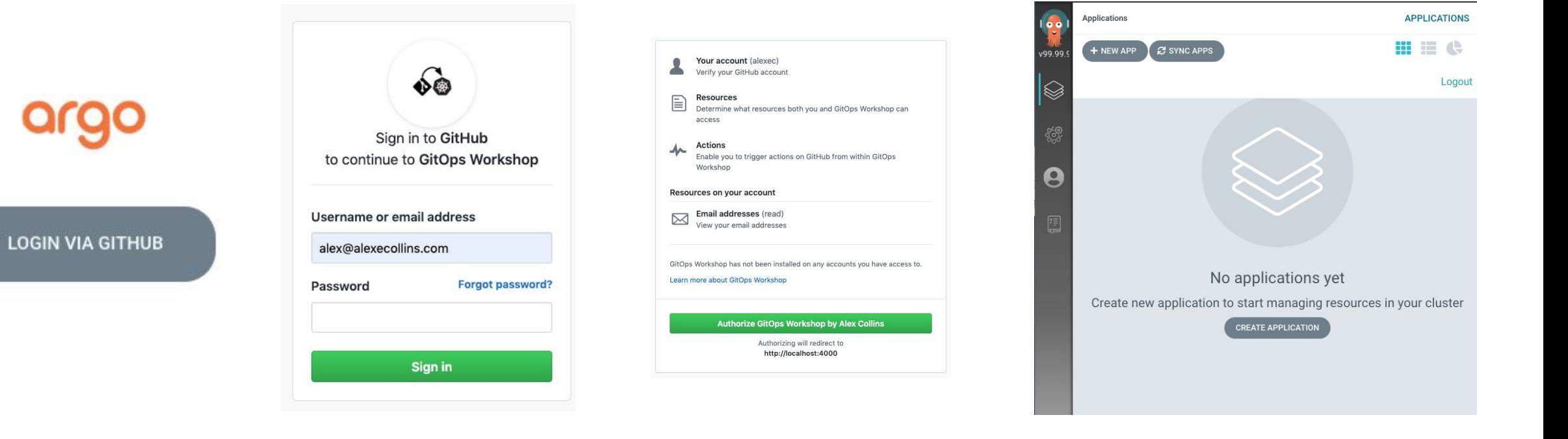

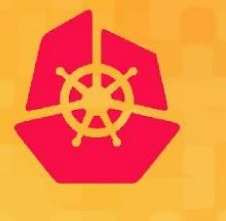

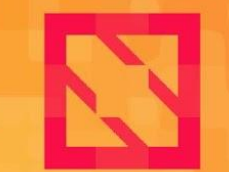

**CloudNativeCon** 

**North America 2019** 

#### **Demo: Code CI**

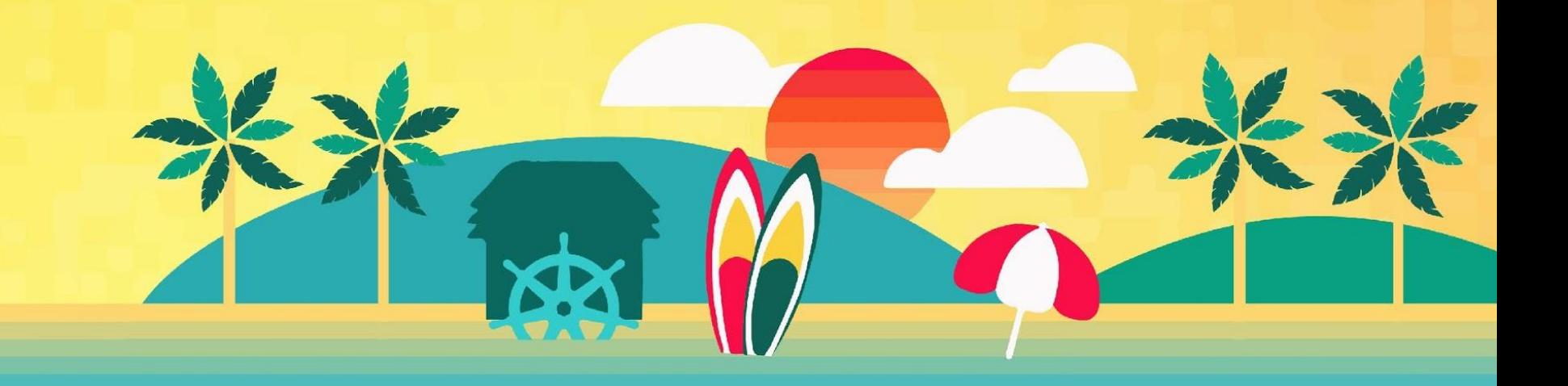

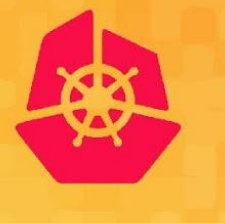

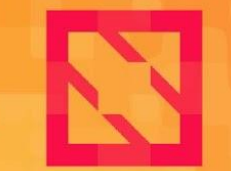

**CloudNativeCon** 

**North America 2019** 

### **Hands-On: Upgrade App**

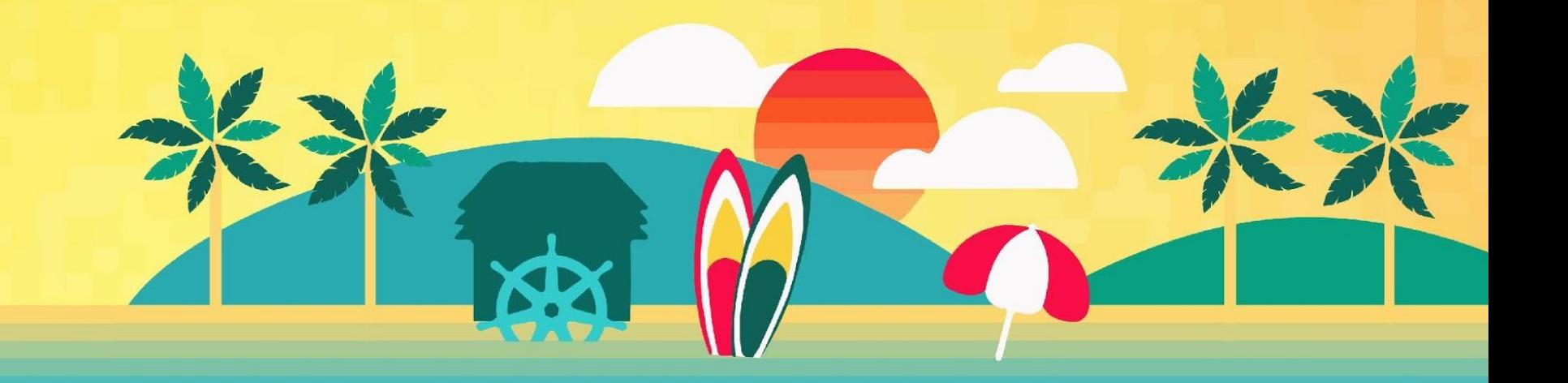

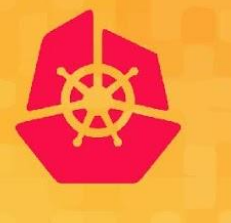

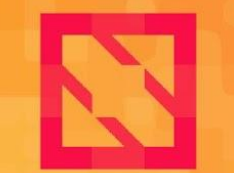

**CloudNativeCon** 

**North America 2019** 

### **Hands-On: Preview App**

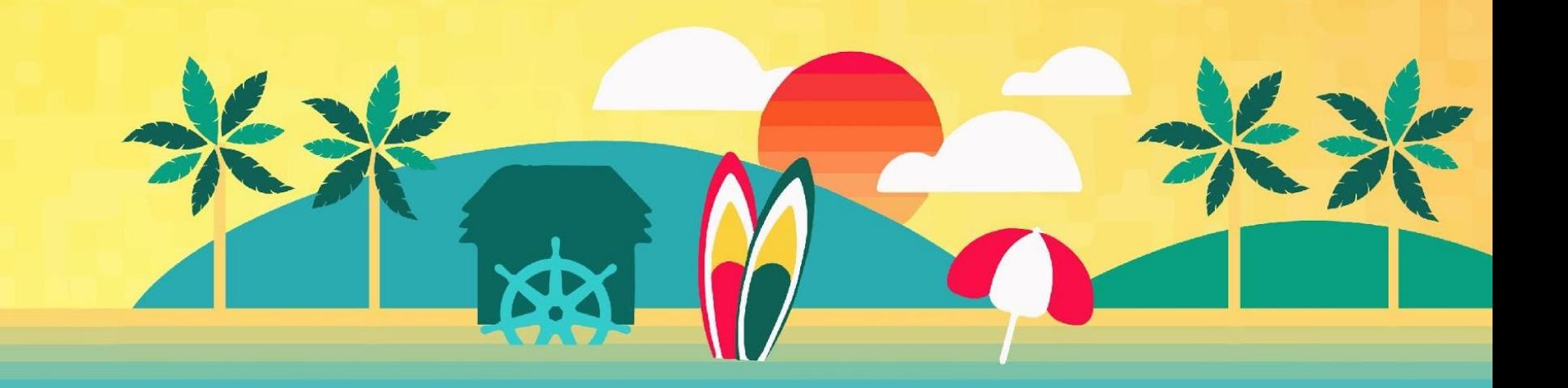

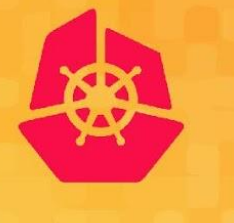

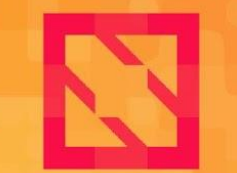

**CloudNativeCon** 

**North America 2019** 

### **Hands-On: Hooks And Waves**

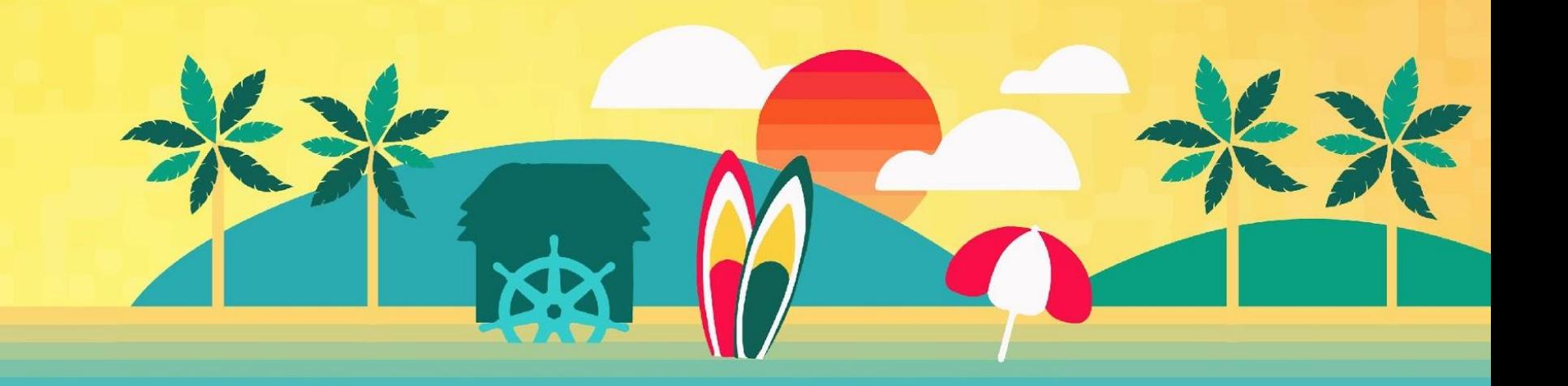

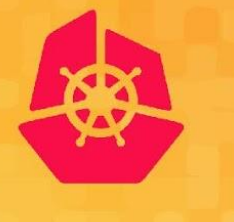

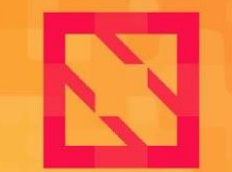

**CloudNativeCon** 

**North America 2019** 

#### **Hands-On: GitOps Secrets https://github.com/gitops-workshop/secrets**

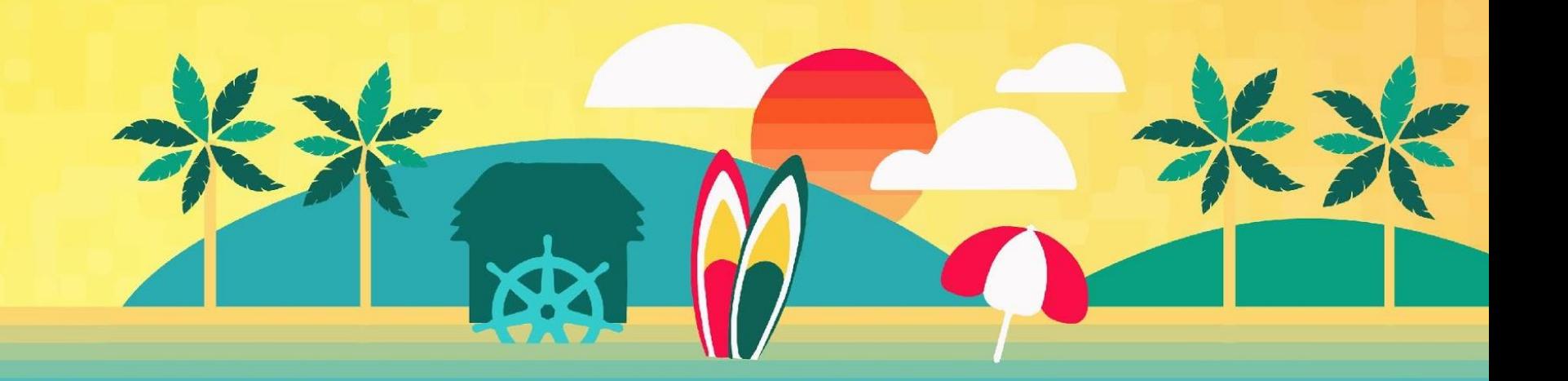

#### **What We Covered**

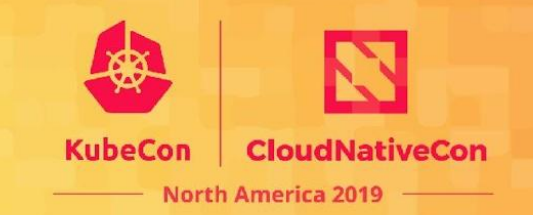

- Poor Man's GitOps
- Helm
- Kustomize
- Argo CD demo and my-app
- $\bullet$  CI + CD
- Hooks and Waves

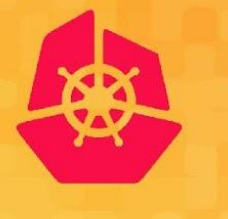

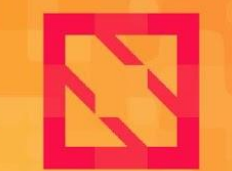

**CloudNativeCon** 

**North America 2019** 

#### **Find Out More? http://bit.ly/gitops-workshop Come find us at the Intuit booth.**

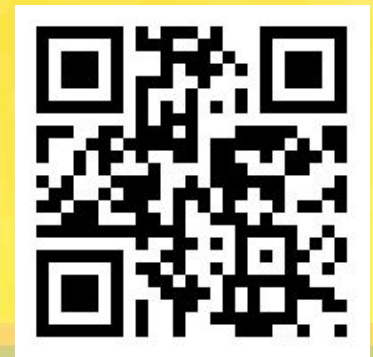

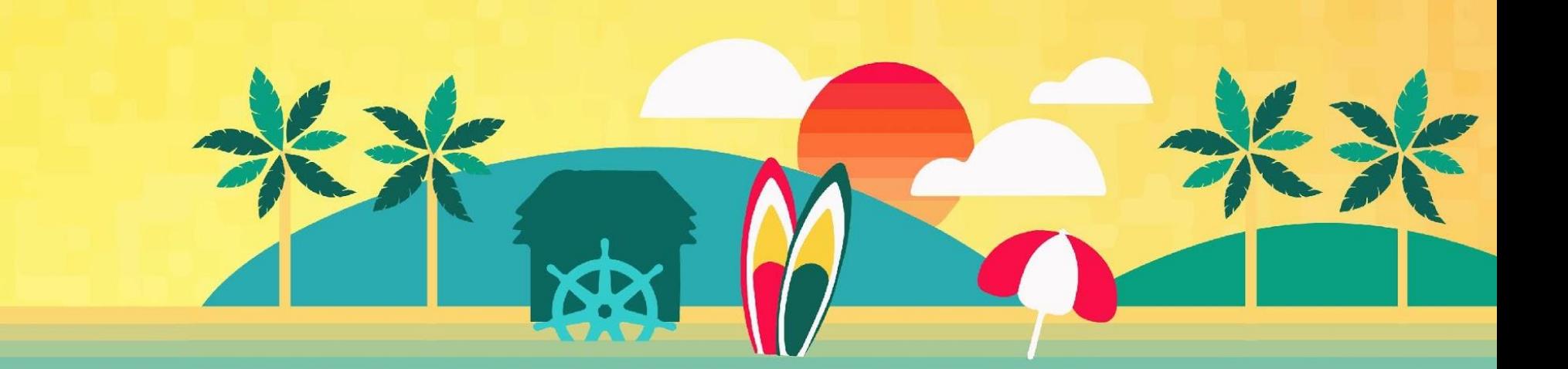